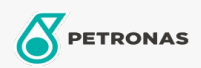

Olio per assali

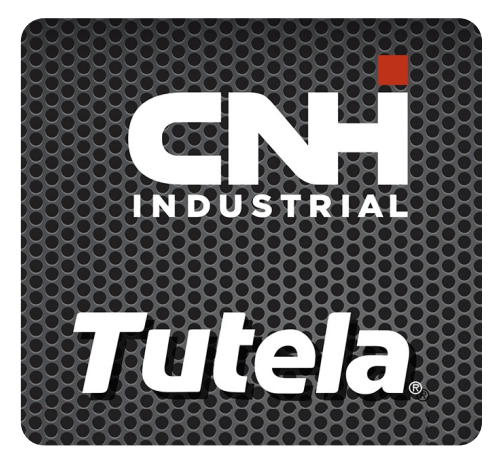

**TUTELA GEAR LUBE SSL 75W-90** 

## Gamma:

Descrizione lunga: PETRONAS GEAR LUBE SSL 75W-90 è un olio per ingranaggi ad alte prestazioni completamente sintetico con caratteristiche di estrema pressione (EP), sviluppato insieme a NEW HOLLAND e CASE/CASE IH per assali, ingranaggi ipoidi e non, differenziali e riduttori finali per attrezzature agricole ed edili.

**A** Scheda tecnica del prodotto

Viscosità: 75W-90

Specifiche industriali: API GL-5, MT-1 SAE J2360

Approvazioni OEM: CNH MAT 3511

Applicazioni - per le pagine dei consumatori: Attrezzatura agricola